## (המרה) Casting

- Sometimes it is desirable for a variable of one type to be considered as belonging to another in an operation
- We say the variable is cast to the new type

1

Syntax: (type)operation/variable

## Example – find what's wrong

**int** a = 10; **int** b = 20; System.*out*.println("average=" +  $(a+b)*(1/2)$ );

2

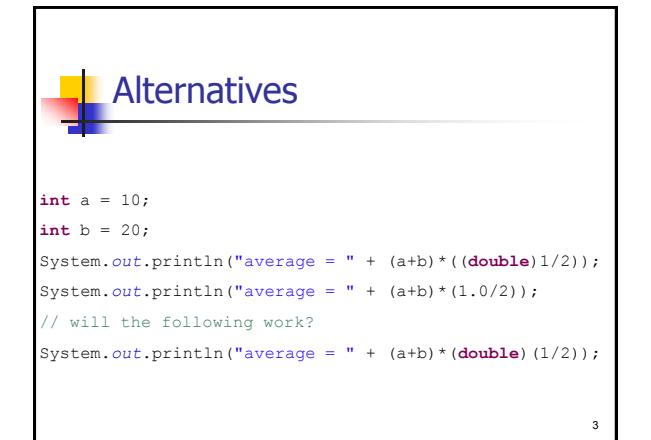

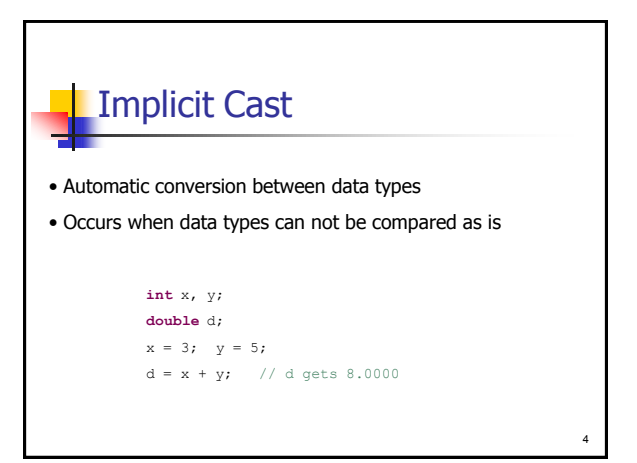

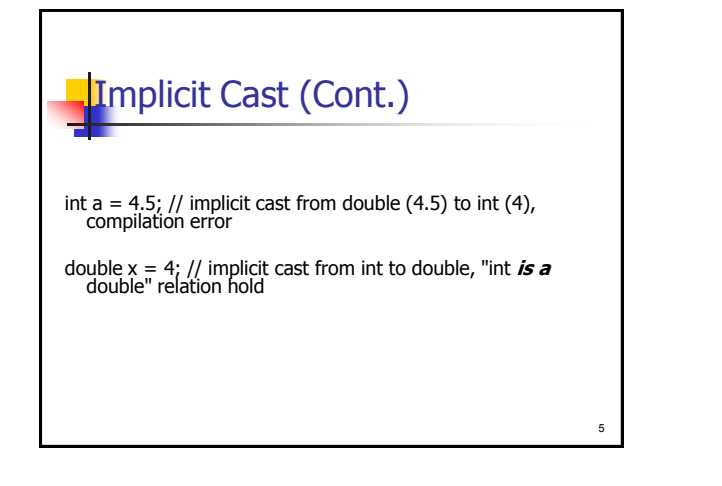